## GNSS - Determine Coordinate System using Multiple **Points**

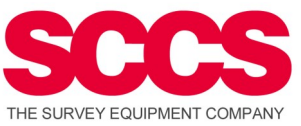

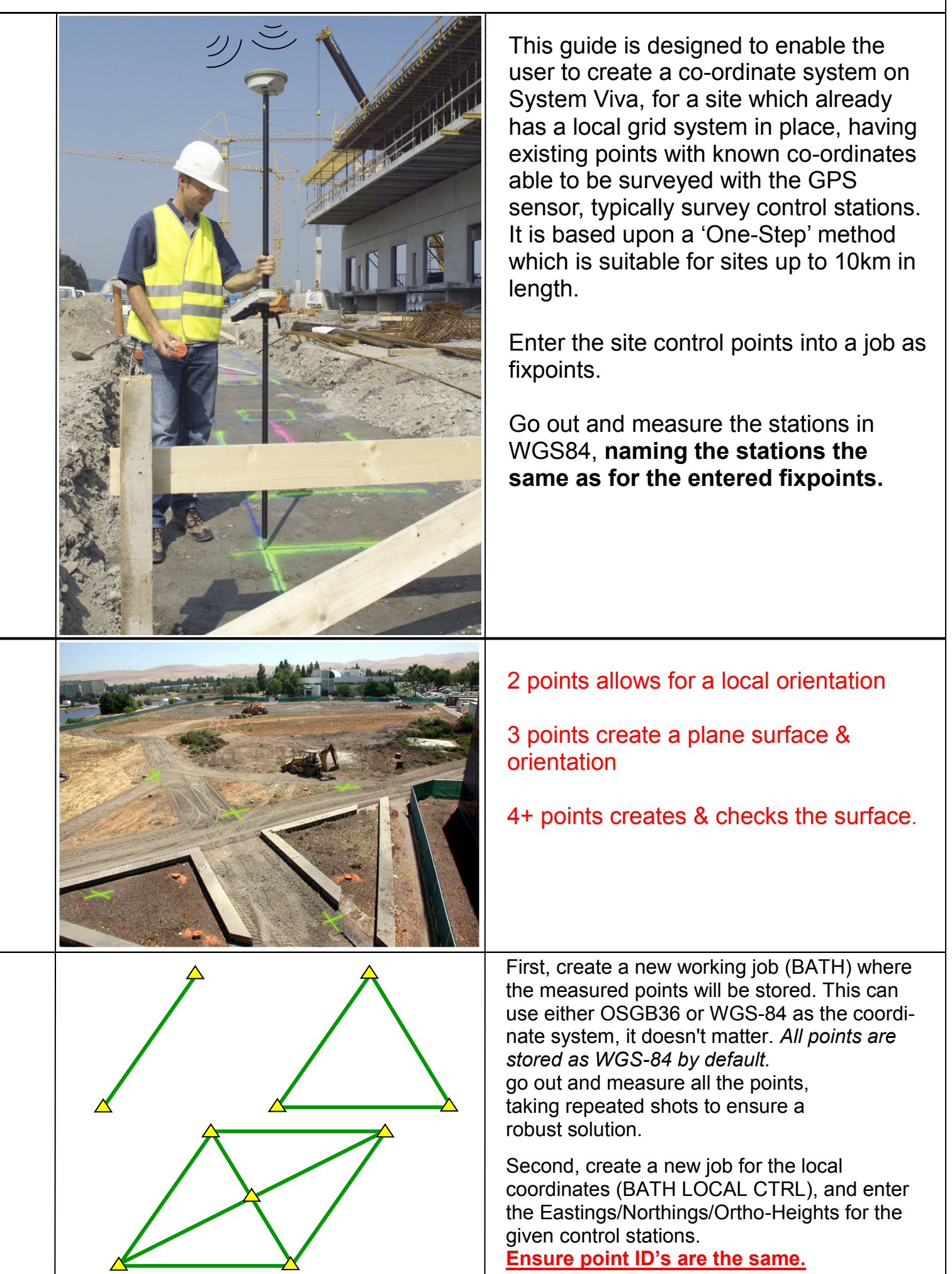

## GNSS - one-step transformation

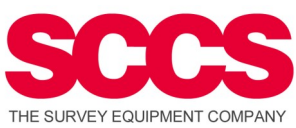

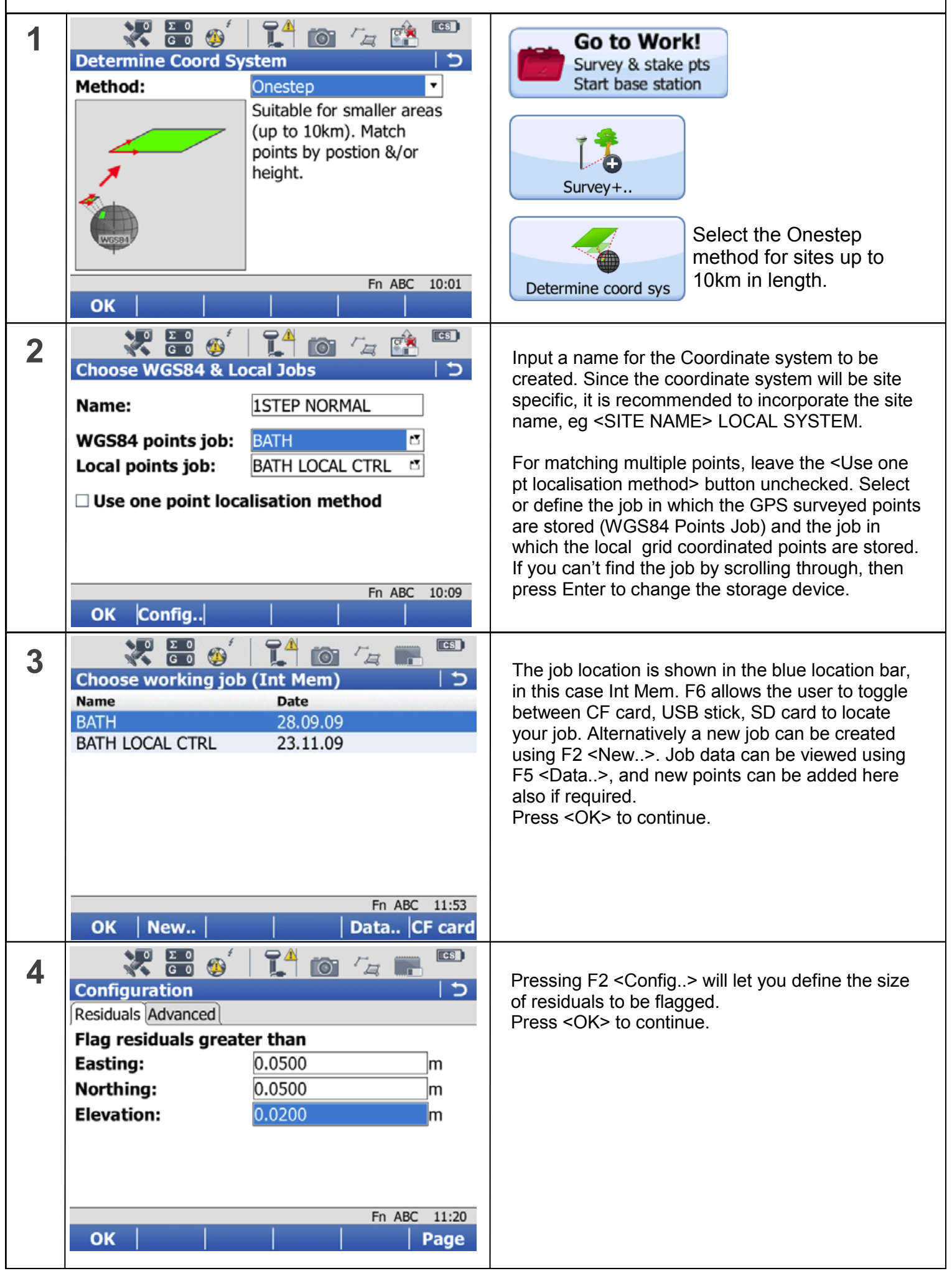

## GNSS - one-step transformation

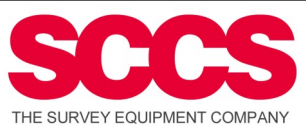

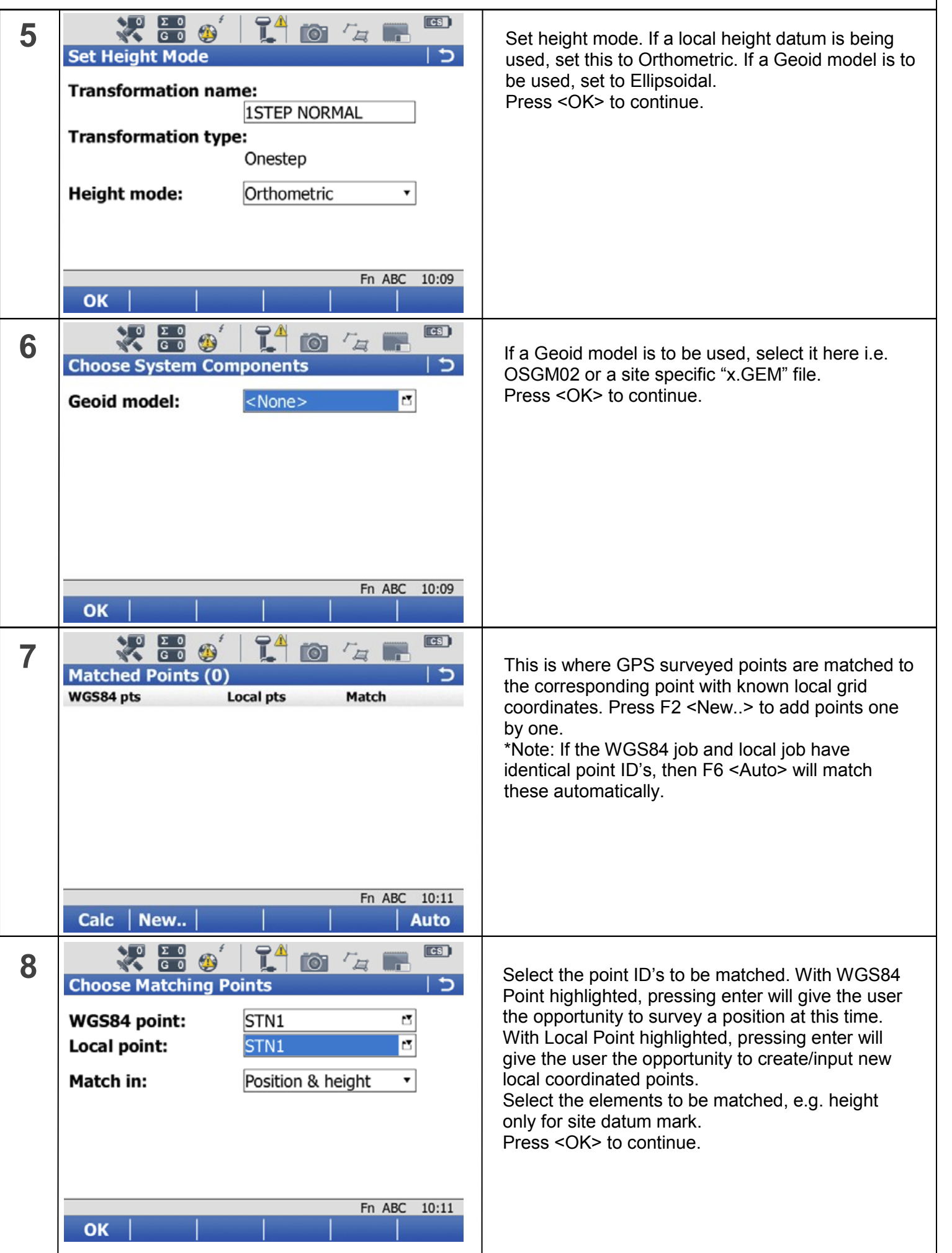

## GNSS - one-step transformation

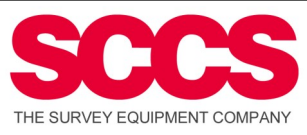

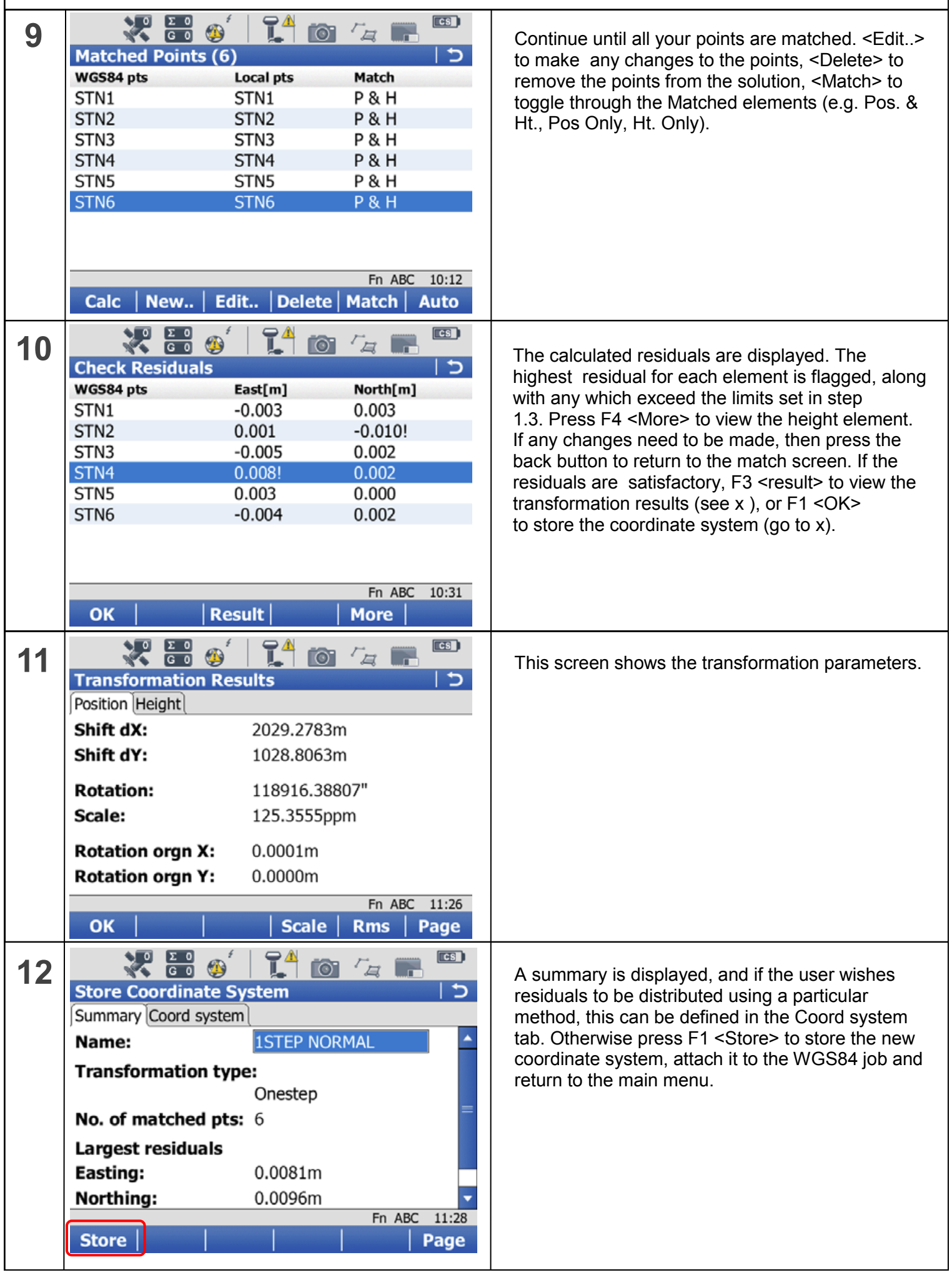